Vahlens Handbücher der Wirtschafts- und Sozialwissenschaften

### **[Investition](http://www.beck-shop.de/productview.aspx?product=8898939&utm_source=pdf&utm_medium=clickthru_ihv&utm_campaign=pdf_8898939&campaign=pdf/8898939)**

Schwachstellenanalyse des Investitionsbereichs und Investitionsrechnung

von

Prof. Dr.-Ing. Hans Blohm, Prof. Dr. Dr. h.c. Klaus Lüder, Prof. Dr. Christina Schaefer

10., bearbeitete und aktualisierte Auflage

[Investition](http://www.beck-shop.de/productview.aspx?product=8898939&utm_source=pdf&utm_medium=clickthru_ihv&utm_campaign=pdf_8898939&campaign=pdf/8898939) – Blohm / Lüder / Schaefer

schnell und portofrei erhältlich bei [beck-shop.de](http://www.beck-shop.de?utm_source=pdf&utm_medium=clickthru_ihv&utm_campaign=pdf_8898939&campaign=pdf/8898939) DIE FACHBUCHHANDLUNG

Thematische Gliederung:

[Finanzwirtschaft,](http://www.beck-shop.de/trefferListe.aspx?toc=272&page=0&utm_source=pdf&utm_medium=clickthru_ihv&utm_campaign=pdf_8898939&campaign=pdf/8898939) Banken, Börse – Investition und [Finanzierung](http://www.beck-shop.de/trefferListe.aspx?toc=3748&page=0&utm_source=pdf&utm_medium=clickthru_ihv&utm_campaign=pdf_8898939&campaign=pdf/8898939)

Verlag Franz Vahlen München 2012

Verlag Franz Vahlen im Internet: [www.vahlen.de](http://www.vahlen.de) ISBN 978 3 8006 3937 3

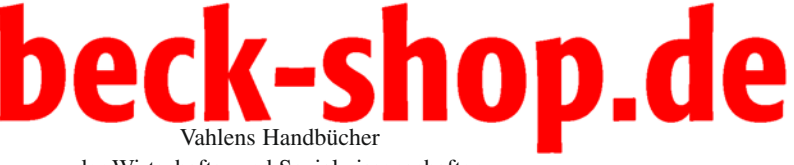

der Wirtschafts- und Sozialwissenschaften

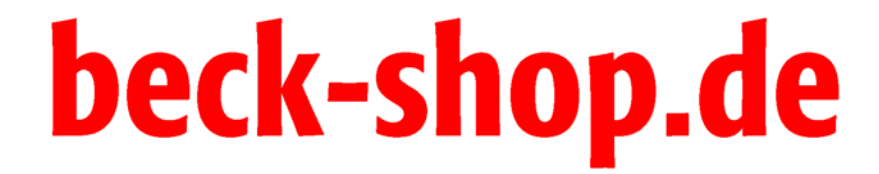

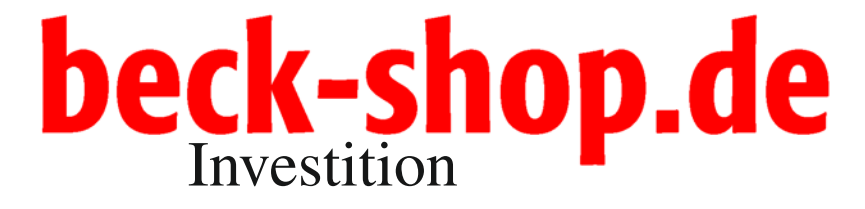

Schwachstellenanalyse des Investitionsbereichs und Investitionsrechnung

von

Prof. Dr.-Ing. Hans Blohm †

Prof. Dr. Dr. h.c. Klaus Lüder

und

Prof. Dr. Christina Schaefer

10., bearbeitete und aktualisierte Auflage

Verlag Franz Vahlen München

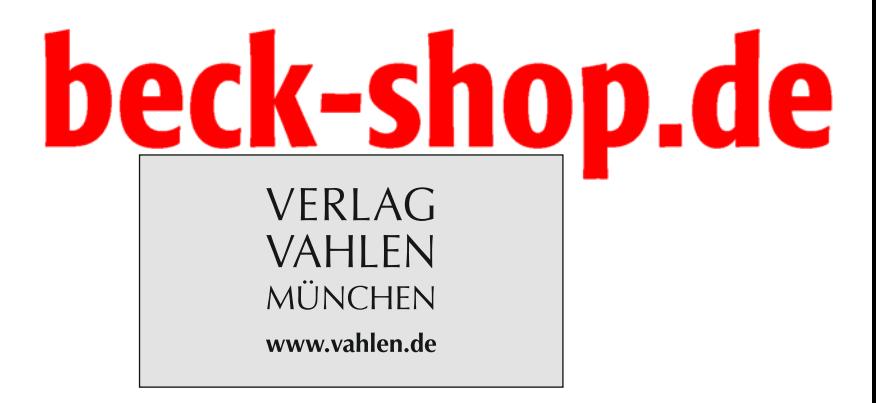

ISBN 978 3 8006 3937 3

© 2012 Verlag Franz Vahlen GmbH, Wilhelmstraße 9, 80801 München

Satz: Fotosatz Buck, Zweikirchener Str. 7, 84036 Kumhausen Druck und Bindung: Beltz Bad Langensalza GmbH, Neustädter Str. 1–4, 99947 Bad Langensalza

Gedruckt auf säurefreiem, alterungsbeständigem Papier (hergestellt aus chlorfrei gebleichtem Zellstoff)

## beck-shop.de

#### Vorwort zur zehnten Auflage

Text und Literaturverzeichnis der neunten Auflage wurden vollständig überarbeitet und – soweit erforderlich – verbessert, ergänzt und aktualisiert. Auch die "Ausdünnung" von Literaturverzeichnis und Anlagen haben wir fortgesetzt. Die Aktualisierung betrifft vor allem die Einarbeitung der grundlegenden Änderungen des Körperschaftssteuer- und Gewerbesteuerrechts seit 2005 in den Abschnitt 7 des zweiten Kapitels und die Abschnitte 2.1.4 und 4.1 des dritten Kapitels. Wir danken Kollegen, Studierenden und unseren Mitarbeitern, die uns auf inhaltliche Verbesserungsmöglichkeiten und Druckfehler aufmerksam gemacht haben.

Hamburg/Speyer, Dezember 2011 *Klaus Lüder*

*Christina Schaefer*

#### Vorwort zur neunten Auflage

Nachdem mein verehrter akademischer Lehrer *Hans Blohm* im April dieses Jahres, kurz vor Vollendung seines 85. Lebensjahres, verstorben ist, zeichnen für diese Auflage *Christina Schaefer* und ich verantwortlich. Wir beiden Alt-Autoren haben uns sehr darüber gefreut, dass wir mit *Christina Schaefer* eine junge Kollegin zur Mitarbeit gewinnen konnten. Als Diplom-Mathematikerin, zum Dr. rer. pol. promoviert und mit der Arbeit über "Steuerung und Kontrolle von Investitionsprozessen" für Betriebswirtschaftslehre habilitiert, besitzt sie ausgezeichnete fachliche Voraussetzungen zur erfolgreichen, in Kürze auch alleinigen Fortführung des Werkes.

Zehn Jahre nach Erscheinen der 8. Auflage bedurfte der Text einer ganzen Reihe von Aktualisierungen sowohl formaler als auch inhaltlicher Art. Dazu zählen u. a. die Umstellung der Währung in den Beispielen und die Berücksichtigung der zahlreichen steuerlichen Änderungen des letzten Jahrzehnts. Ohne die (bewährte) Grundstruktur des Buches zu ändern, haben wir darüber hinaus

- das zweite Kapitel gestrafft,
- im dritten Kapitel (Abschnitt 1.2) die Ergebnisse neuerer empirischer Untersuchungen über die Verbreitung und Bedeutung von Investitionsrechnungen in der Praxis hinzugefügt,
- im dritten Kapitel die MAPI-Methode (Abschnitt 2.1.3.2) gestrichen, da sie bei den heutigen rechentechnischen Möglichkeiten als überholt gelten kann und nur noch entwicklungsgeschichtlich von Interesse ist,

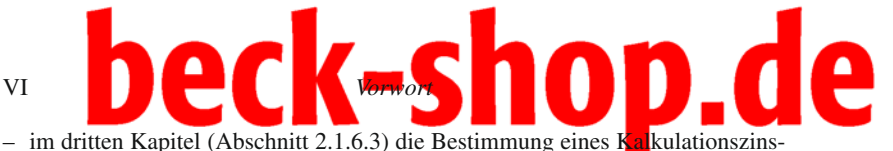

satzes bei Risiko mit Hilfe des Capital Asset Pricing Modells eingefügt sowie

– ebenfalls noch im dritten Kapitel die heute standardisiert verfügbaren Formblätter für die Investitionsbeurteilung gestrichen.

Nicht zuletzt bedurfte auch das Literaturverzeichnis der "Ausdünnung" und Aktualisierung.

Speyer, Oktober 2005 *Klaus Lüder*

#### Vorwort zur ersten Auflage

Über den Investitionsbereich des Betriebes, vor allem über Investitionsentscheidungen, Investitionsrechnung und Investitionsplanung sind in den letzten Jahren zahlreiche Bücher und Aufsätze erschienen. Es handelt sich bei diesen Veröffentlichungen fast ausnahmslos um Darstellungen, die zeigen, wie der Investitionsbereich unter gewissen Voraussetzungen geregelt werden *sollte.*

Das "Soll" ist von den tatsächlichen Verhältnissen (dem "Ist") in der Mehrzahl aller Betriebe noch recht weit entfernt, wie spezielle Untersuchungen gezeigt haben. So führen nach Soldofsky in den USA Betriebe unter 500 Beschäftigten kaum Investitionsrechnungen durch, die hinsichtlich der rechnerischen Exaktheit über die statische Amortisationsrechnung hinausgehen<sup>1</sup>. Eine neuere, an der Universität Karlsruhe durchgeführte Untersuchung eines der Verfasser hat gezeigt, dass Nachrechnungen bereits durchgeführter Investitionsvorhaben selbst in Großbetrieben, die als fortschrittlich gelten, noch Ausnahmeerscheinungen sind.

In der Literatur ist die Frage noch nicht befriedigend beantwortet, welches die *typi schen Mängel* eines Ist-Zustandes (in Anlehnung an O. R. Schnutenhaus "Schwachstellen" genannt) im Vergleich zu einem, den heutigen Möglichkeiten entsprechenden Soll sind und wie man vom Ist zum Soll gelangt. Diese Frage ist nicht nur für den in der Praxis stehenden Ingenieur und Betriebswirt von größter Bedeutung, sondern auch für die Studenten der Ingenieur- und der Wirtschaftswissenschaften. Die einseitige Darstellung des Soll während des Studiums kann erfahrungsgemäß zu Anpassungsschwierigkeiten führen, sobald das Entscheiden

<sup>&</sup>lt;sup>1</sup> Vgl. dazu auch die Untersuchungen des lfo-Instituts in Deutschland: O. V., Wie plant die Industrie? lfo-Schnelldienst Nr. 37/1965, S. 4ff. Nach dieser Untersuchung haben 30 % der Firmen mit weniger als 1 000 Beschäftigten Investitionspläne, die über ein Jahr hinausgehen. Wenn man weiterhin berücksichtigt, dass die Investitionsplanung nicht zwangsläufig eine Investitionsrechnung voraussetzt, so kann man sich etwa ein Bild machen, in welchem Umfang Investitionsrechnungen in deutschen Klein- und Mittelbetrieben angewendet werden.

### und Handeln in der betrieblichen Wirklichkeit an die Stelle der gedanklichen Aus-*Vorwort* VII **De Lands VII**

einandersetzung mit dem theoretisch Möglichen rückt.

Die einzelnen "Schwachstellen" sind in der vorliegenden Arbeit in sich geschlossen dargestellt, so dass das Buch auch wie ein Nachschlagewerk gelesen und ausgewertet werden kann. Einige Wiederholungen waren bei dieser Art der Darstellung allerdings unvermeidbar, dürften aber selbst dann kaum stören, wenn sich der Leser Kapitel für Kapitel in üblicher Weise erarbeiten will; im Gegenteil, es werden dadurch Rückverweisungen erspart. Um den Umfang des Buches so zu begrenzen, dass man es gerne zur Hand nimmt, wurden die betriebswirtschaftlichen Grundkenntnisse vorausgesetzt. Die Verfahren der Investitionsrechnung werden allerdings im Abschnitt 3 ausführlich behandelt, da ihre Kenntnis eine wesentliche Voraussetzung dafür ist, den Weg von einem unzureichenden Istzustand zu einem zufriedenstellenden Sollzustand gehen zu können.

Karlsruhe, April 1967 *H. Blohm*

*K. Lüder*

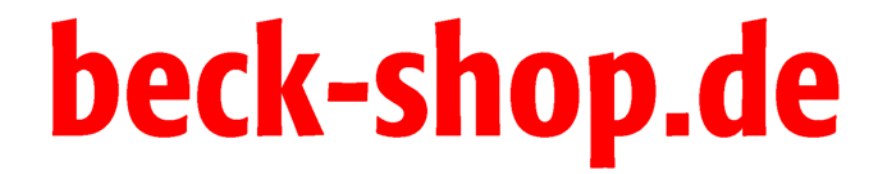

# beck-shop.de

### Inhaltsübersicht

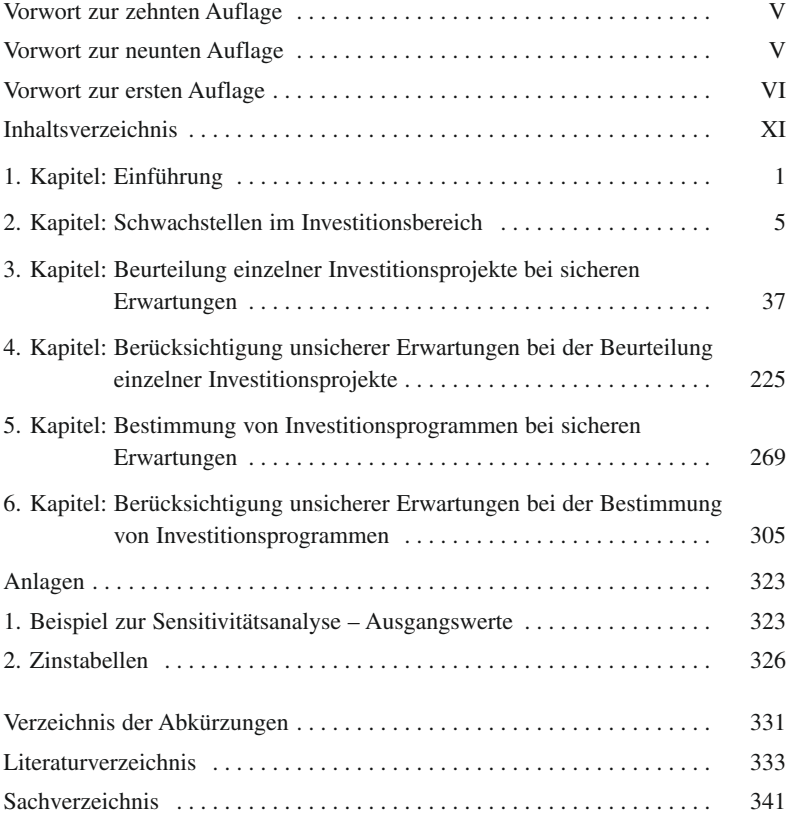

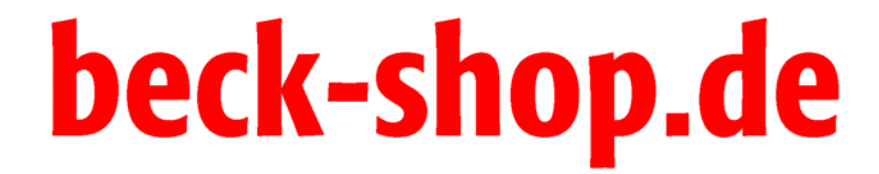

# beck-shop.de

### Inhaltsverzeichnis

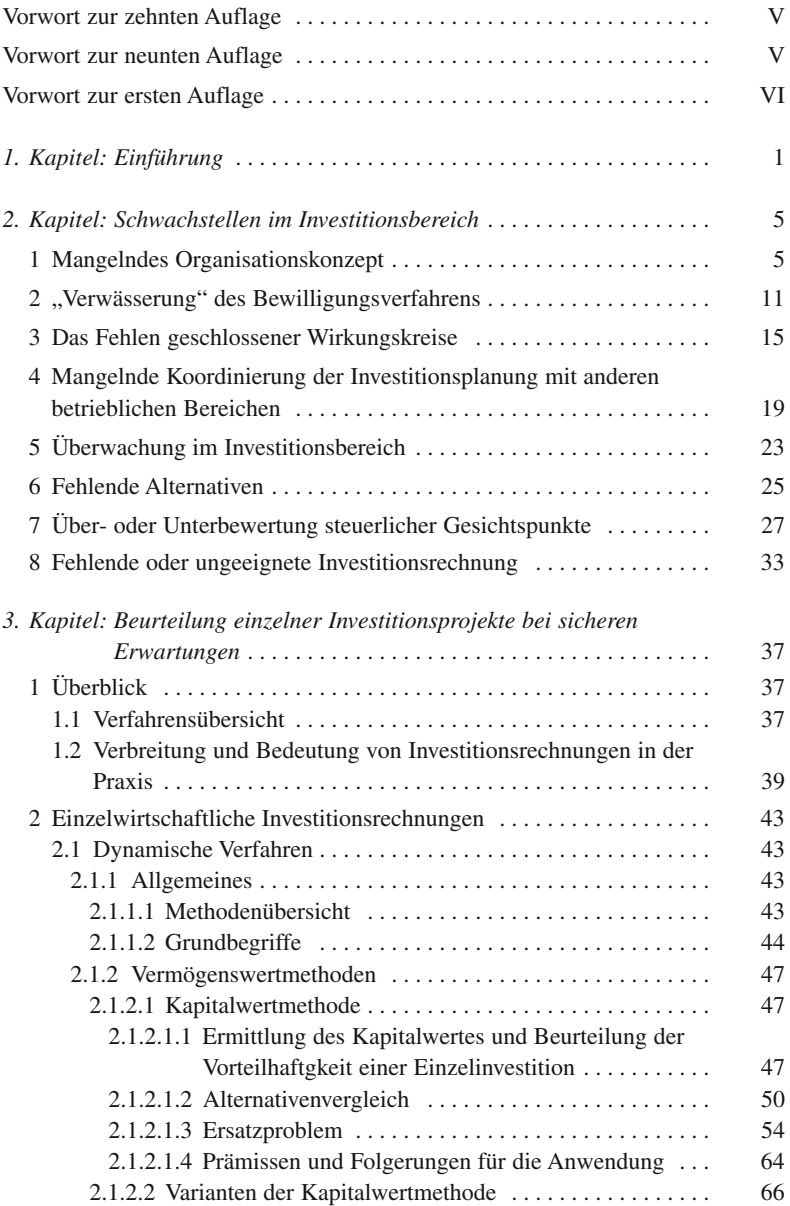

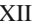

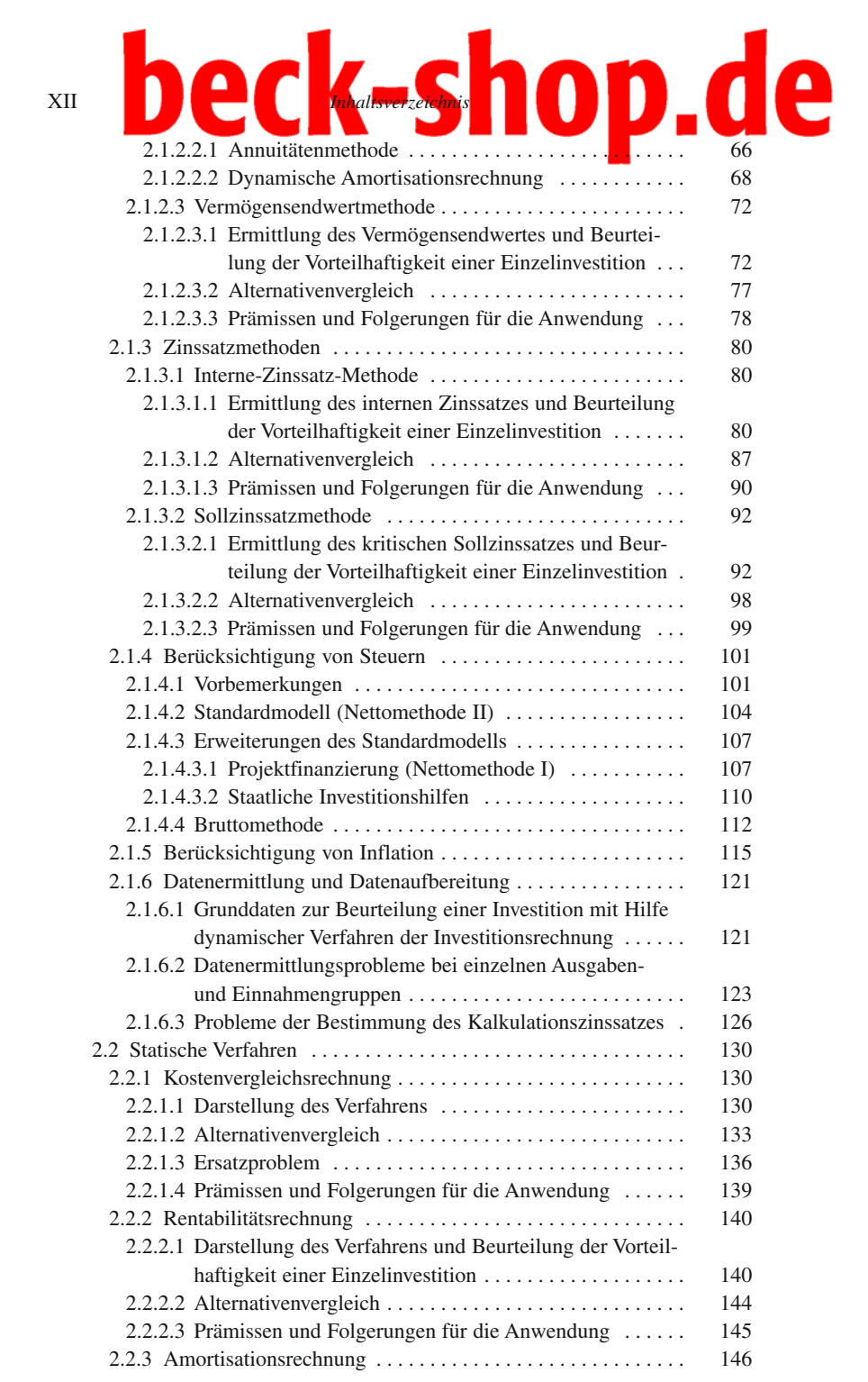

### 2.2.3.1 Darstellung des Verfahrens und Beurteilung des Risikos *Inhaltsverzeichnis* XIII

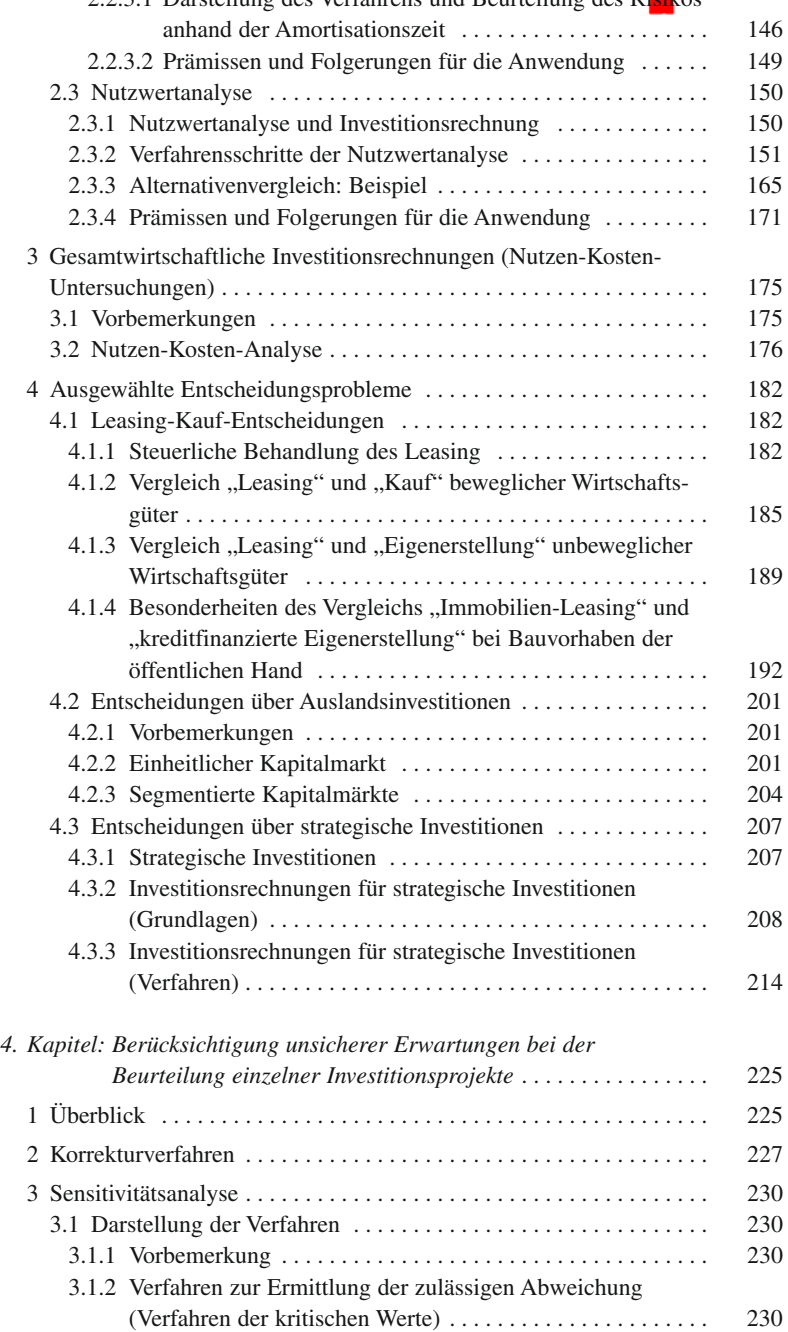

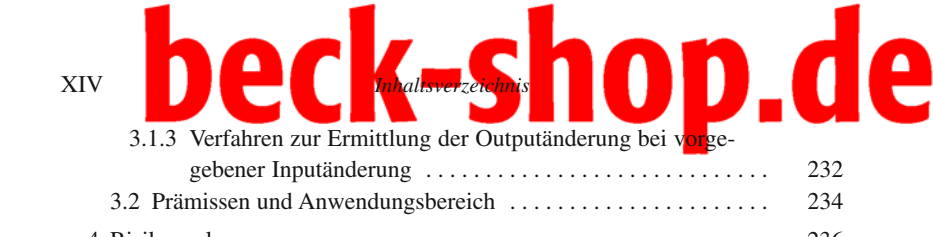

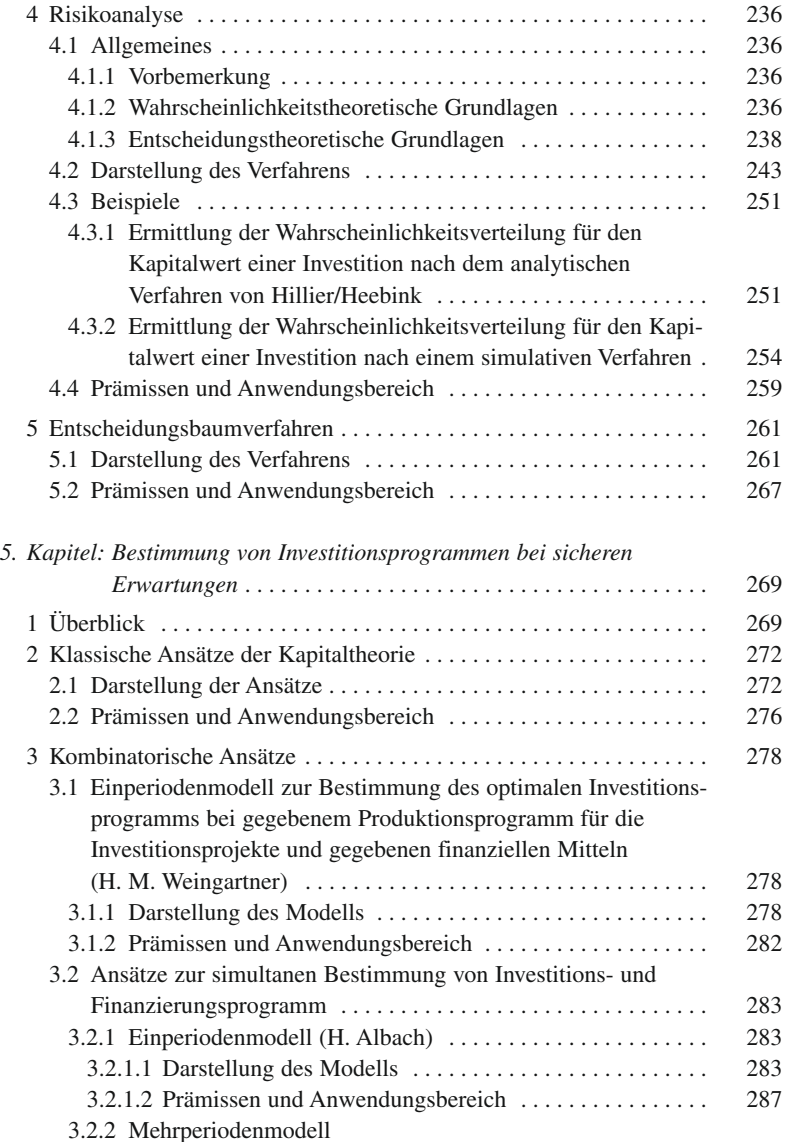

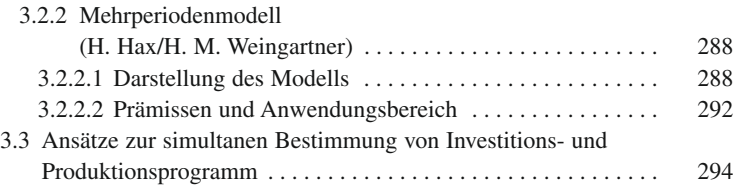

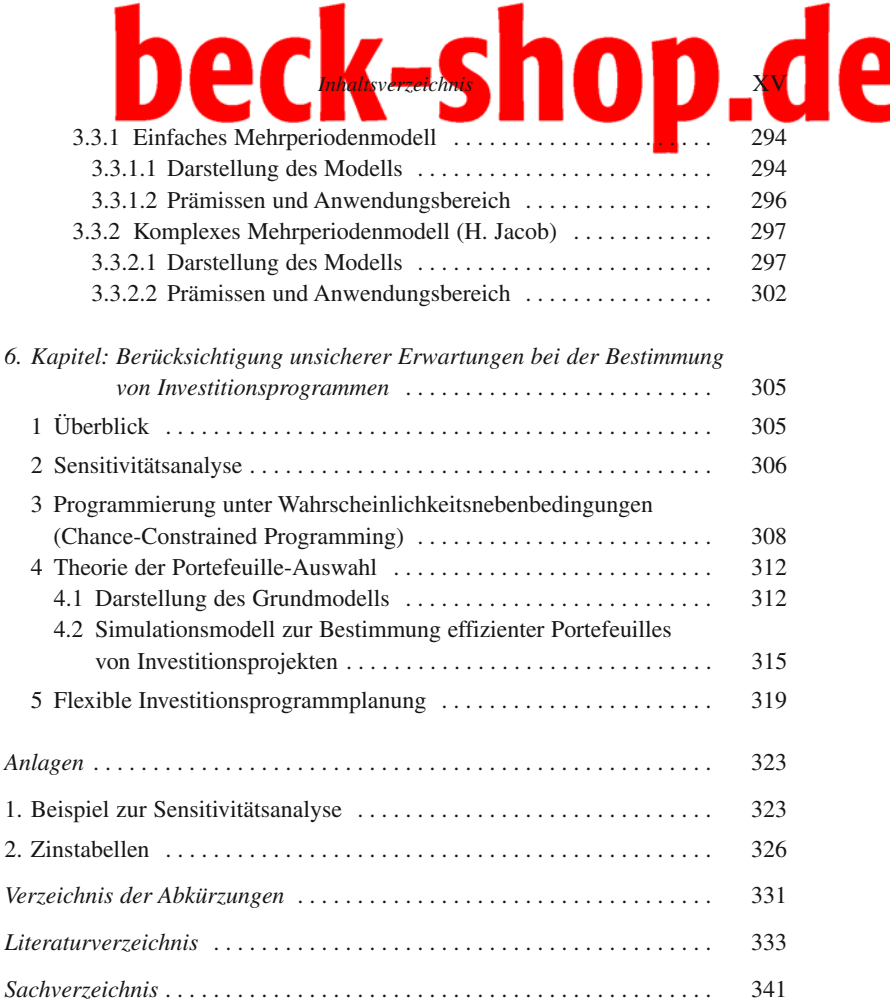